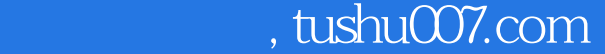

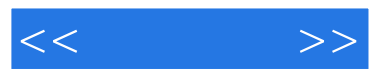

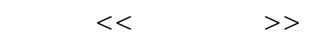

- 13 ISBN 9787121134814
- 10 ISBN 7121134810

出版时间:2011-7

页数:348

PDF

更多资源请访问:http://www.tushu007.com

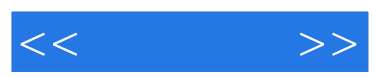

 $\overline{y}$ 

 $\alpha$ 

 $<<$ 

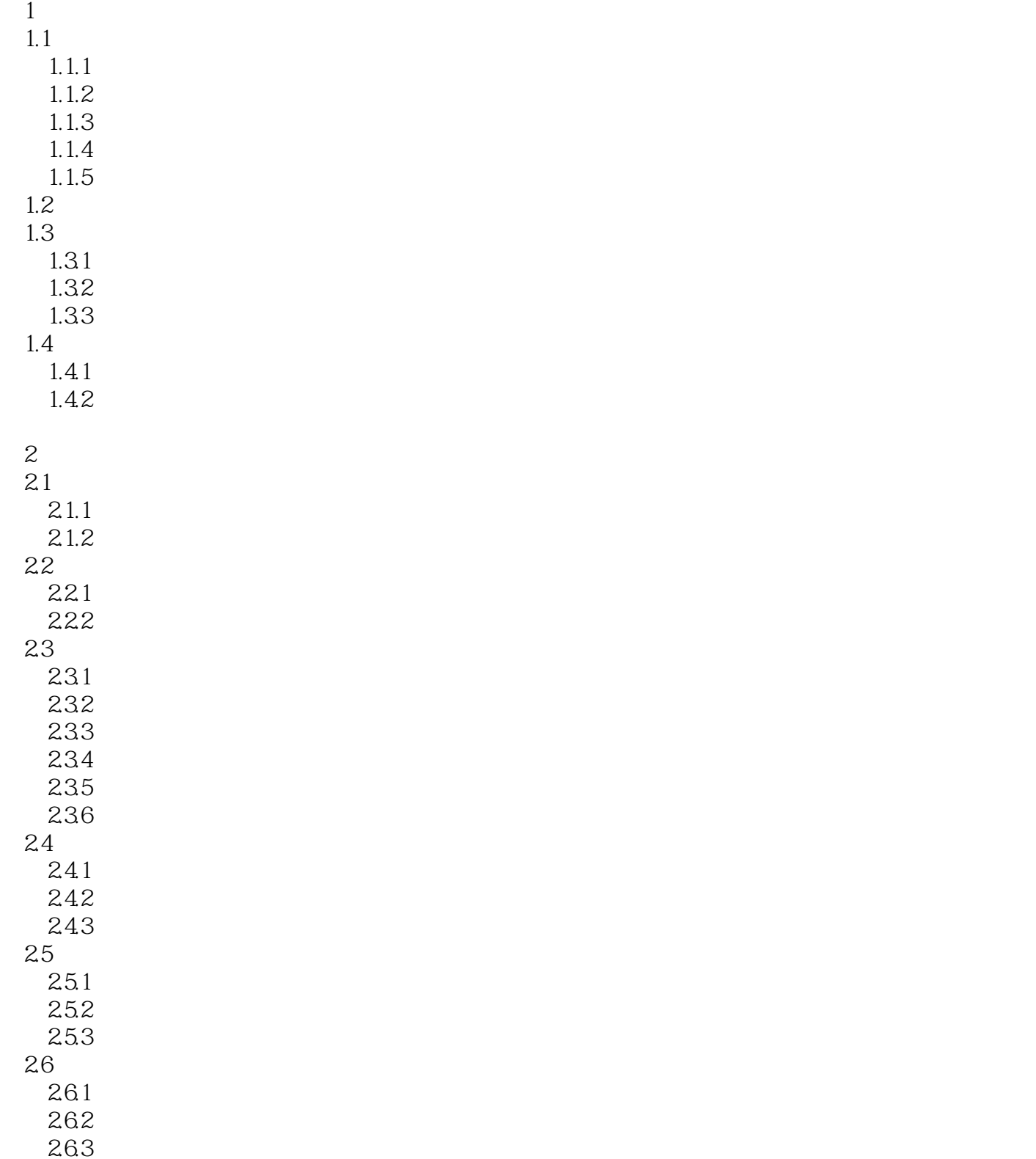

第3章 立体投影

 $<<$   $>>$ 

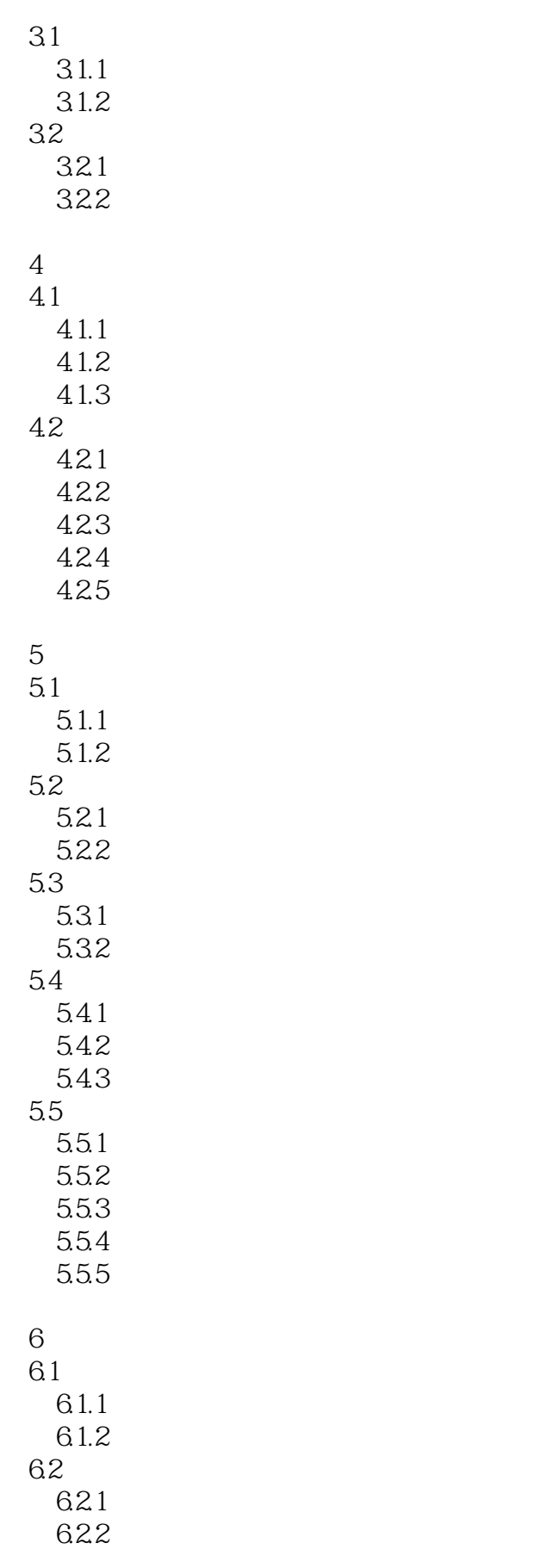

 $<<$   $>>$ 

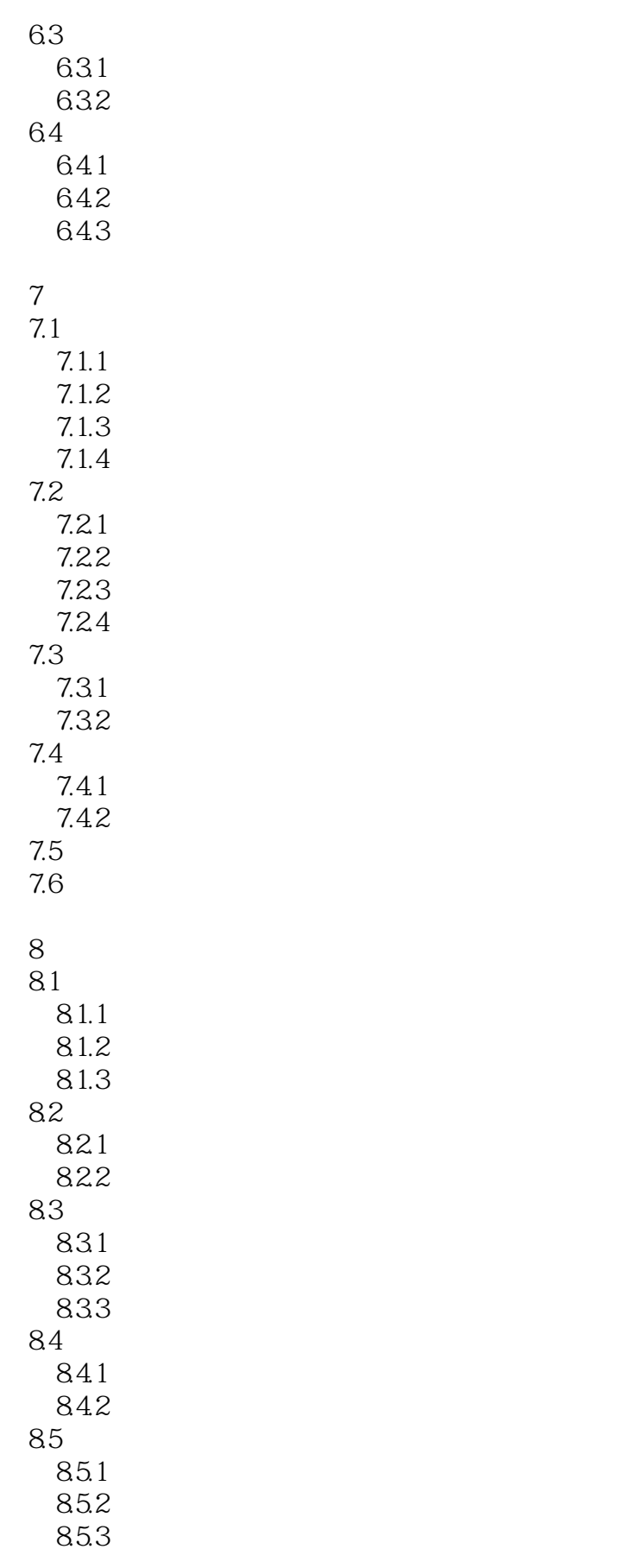

 $<<$ 

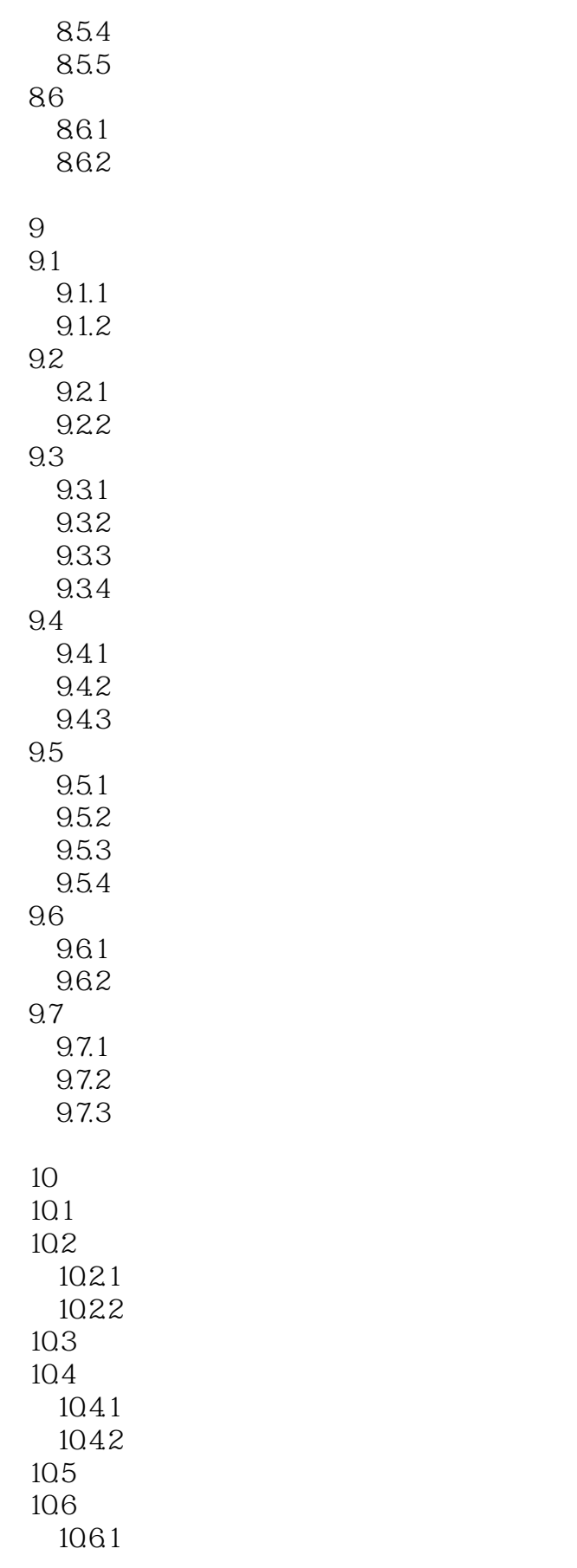

 $<<$ 

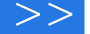

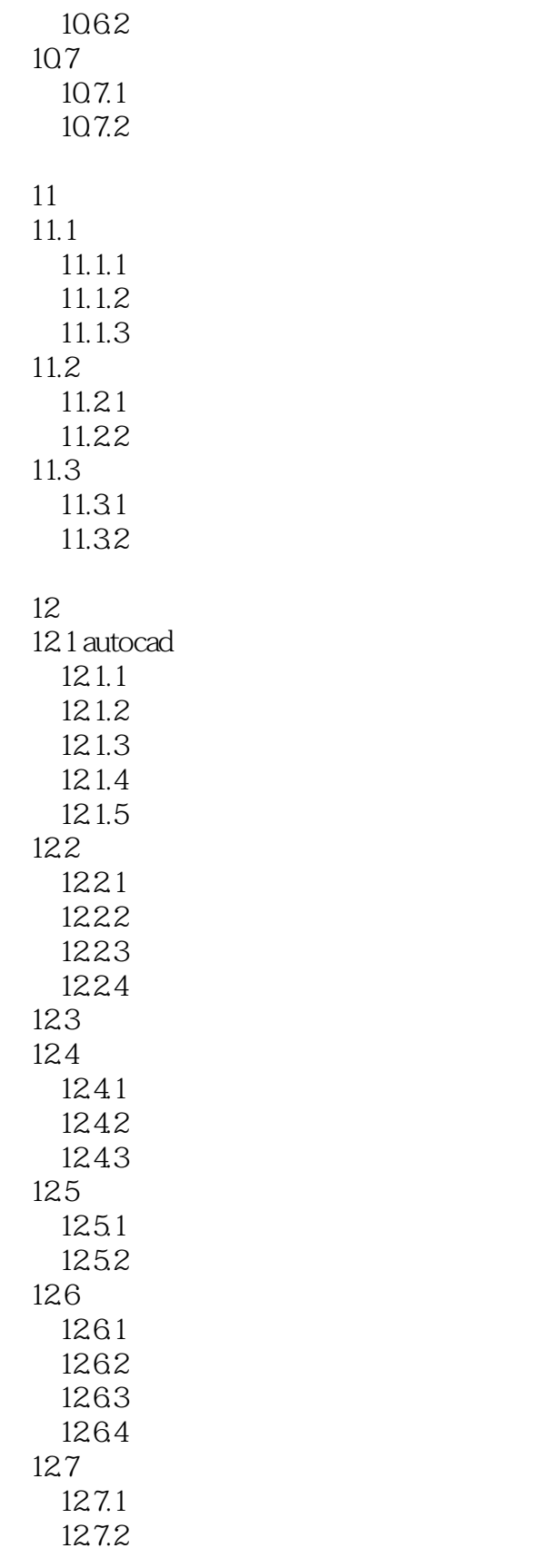

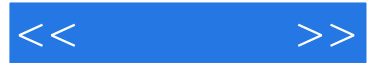

- a control and control and control and control and control and control and control and control and control and control and control and control and control and control and control and control and control and control and cont
	- $\mathbf b$
- c  $R = \frac{1}{2}$ 
	- $\mathbf d$
- e extensive the system of  $\mathbf{e}$
- f  $\Gamma$

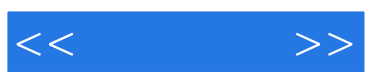

本站所提供下载的PDF图书仅提供预览和简介,请支持正版图书。

更多资源请访问:http://www.tushu007.com